# **2017-10-24 DLF - Fedora Workshop**

#### **Where**

Pennsylvania West The Westin Convention Center, Pittsburgh 1000 Penn Avenue Pittsburgh, PA 15222

### When

24 October 2017 2pm - 3:55pm

### **Preparations**

We will be using a virtual machine for the hands-on portions of the workshop. If you'd prefer not to participate in the hands-on exercises you are still welcome to attend.

NOTE: The VM uses 2GB of RAM, so you will need a laptop with at least 4GB of RAM to run it. Depending on your laptop manufacturer, you may also need to enable virtualization in the BIOS.

- 1. Download and install VirtualBox: <https://www.virtualbox.org/wiki/Downloads>
- 2. Download and install Vagrant: <http://www.vagrantup.com/downloads.html>
- 3. Download and unzip the 4.7.4 release of the Fedora 4 VM:<https://github.com/fcrepo4-exts/fcrepo4-vagrant/archive/fcrepo4-vagrant-4.7.4.zip> 4. Using a Command Line Interface, navigate to the VM directory from step 3 and run the command: vagrant up
- a. Note that this step will take a while as the VM downloads and installs a full virtual environment
- 5. Test the VM by opening your web browser and navigating to: <http://localhost:8080/fcrepo>
- a. The administrator username/password is fedoraAdmin/secret3
- 6. Turn off the VM by running the command: vagrant halt

#### Attendees

A list of attendees will be posted following the workshop

## Agenda/Presentations

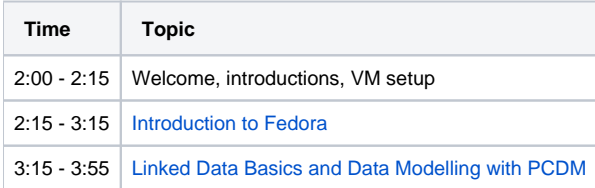

### Resources

- [CRUD operations with cURL recipes](https://docs.google.com/presentation/d/1_fZ57g3E810DuOztQy3vJS0H1k7DW8HF_Nm7FUo-RbI)
- [Test plans and benchmarks](https://wiki.lyrasis.org/display/FEDORA4x/Performance)
- [Samvera metadata interest group](https://wiki.lyrasis.org/pages/viewpage.action?pageId=87460835)
- [Fedora 4+ Deployments](https://wiki.lyrasis.org/display/FF/Fedora+4+Deployments)

# Summary

Fedora is a flexible, extensible, open source repository platform for managing, preserving, and providing access to digital content. Participants will explore core and extended Fedora features and learn how to create and manage content in Fedora in accordance with linked data best practices and the Portland Common Data Model.

For more information, please contact David Wilcox [\(dwilcox@duraspace.org](mailto:dwilcox@duraspace.org)).